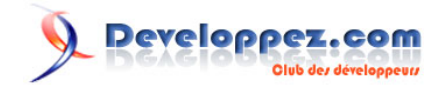

## La création des PDFs avec la librairie TCPDF

par [Yannick Komotir](http://www.developpez.net/forums/u134461/thes32/) [\(http://y-komotir.developpez.com/\)](Espace developpez de Yannick Komotir)

Dernière mise à jour :

## Developpez.com

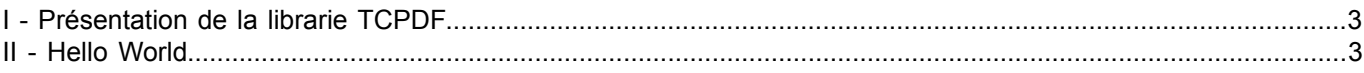

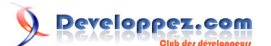

## <span id="page-2-0"></span>I - Présentation de la librarie TCPDF

TCPDF est une bibliothèque PHP pour la géneration des pdfs, celà sans faire appel à de ressources externes ou des modules non standard (pdflib par exemple).

Au moment de sa création TCPDF s'est basée sur la bibliothèque FPDF mais à été depuis reécrit presque entièrement sur ses propres bases dans le soucis d'optimisation et des performances. Ces deux bibliothèques reste néamoins proche du point de vue leur utilisation et de leur syntaxe.

Cette bibliothèque est disponible sur licence lgpl cela donne le droit de modification et distribution sur elle.

Elle est constitué de deux principales classes:

- TCPDF : permet de créer des documents pdf à la volée
- TCPDFBarcode : permet de créer du code bar à placer dans le pdf

Ce tutoriel a pris pour base les exemples données par le créateur et de certaines remarques et suggestions qu'on peut trouver sur son forum officiel, la version traitée ici est la 4.8.009.

TCPDF garde encore avec lui une partie des méthodes de base de FPDF ainsi que toutes ses particularités :

- Choix des unités, du format des pages et des marges
- Gestion des en-têtes et pieds de page
- Saut de page automatique
- Saut de ligne automatique et justification
- Images (JPEG et PNG)
- **Couleurs**
- **Liens**
- Support des polices TrueType et Type1
- Compression des pages

Ajouter à cela, tcpdf apporte des fonctionnalités encore plus pratique qu'importantes :

- Prend en charge tous les formats de page ISO
- Prend en charge UTF-8 Unicode et les langues de droite à gauche
- Prend en charge le cryptage de documents
- Inclut les méthodes permettant de prendre en charge certaines balises xhtml et propriétés css
- Comprend des méthodes graphique (géométrique) et des méthodes de transformation
- Permet d'inclure des signets
- InclutJavascript et supporte les formulaires
- Inclut une méthode pour afficher divers formats de codes à barres
- Support des polices TrueTypeUnicode, TrueType, Type1 et polices CID-0
- Numérotation automatique des pages et des pages de groupes
- Prend en charge le passage à ligne automatique et la justification de texte
- Prend en charge les images JPEG et PNG sans bibliothèque GD et tous les autres formats supportés par GD: GD, GD2, GD2PART, GIF, JPEG, PNG, BMP, XBM, XPM;
- Transformation, étirement de texte
- Masque de texte
- Niveau de gris, RVB, CMJN, Spot couleurs et gestion de la transparence
- Prend en charge les liens et les annotations
- Soutient page compression (requiert zlib extension)
- Prise en charge des droits d'utilisateur sur le pdf
- depuis la version 4.6. execution en xml méthofe

## <span id="page-2-1"></span>- Hello World